## Network Folder

## What is the Network Folder?

The folder is a "cloud" form of storage on local servers. The folder allows users to save files and readily access the files from any district computer on the YCS network.

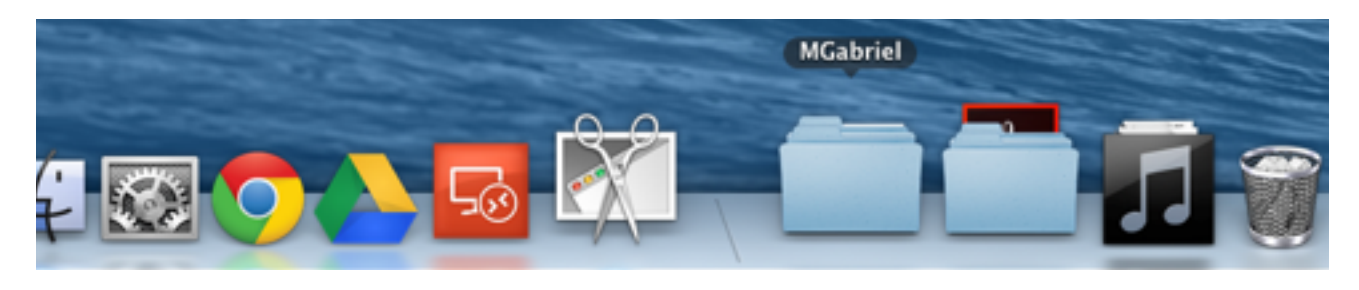

If the folder is a question mark then the folder is unavailable.

Drag desired files over folder. This will copy the files to the folder.

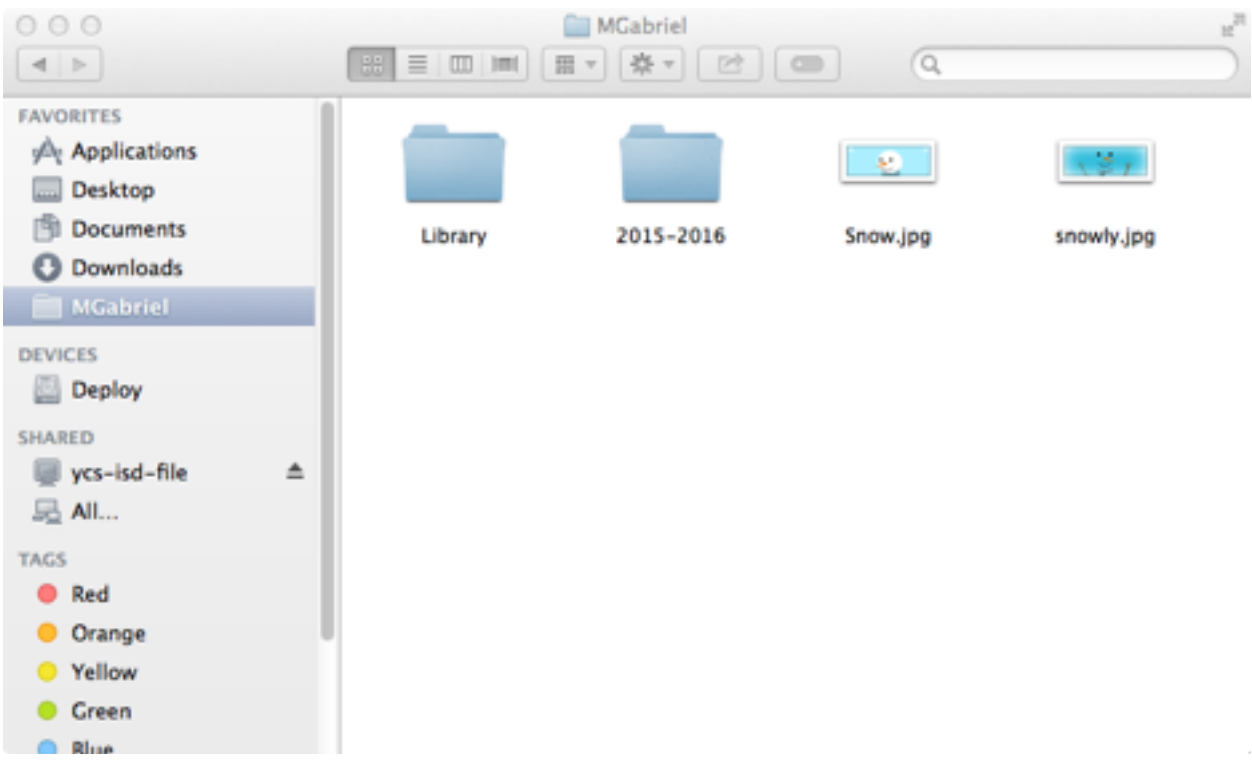